# GoAntiquing! Configuration for "Keyboard (HID)" Mode Symbol LS4000 Series Scanner

Scan codes in numbered order!

1. Begin New Rule

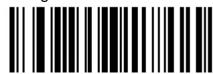

5. Code 39

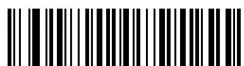

Send "I'

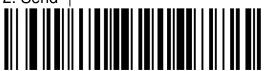

## 6. Send all data that remains

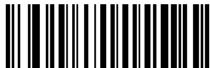

#### 3. UPC-A

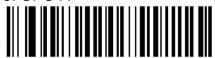

# 7. Send <Enter> key

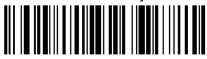

## 4. UPC-E

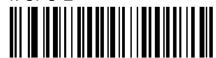

### 8. Save rule

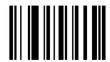